## Deuxième exercice sur LES DIFFERENTES IDENTITES DE LA PERSONNE

(nouveau chapitre d'EMC)

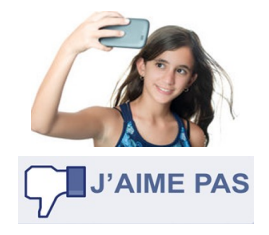

→ Ces traces forment notre *identité numérique*. Une fois publiées, elles sont difficiles à supprimer. Tout le monde y a accès en tapant notre nom sur un moteur de recherche.

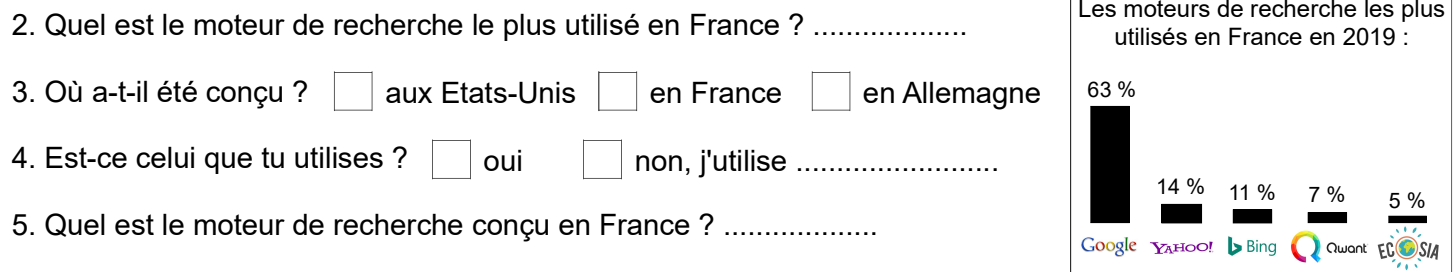

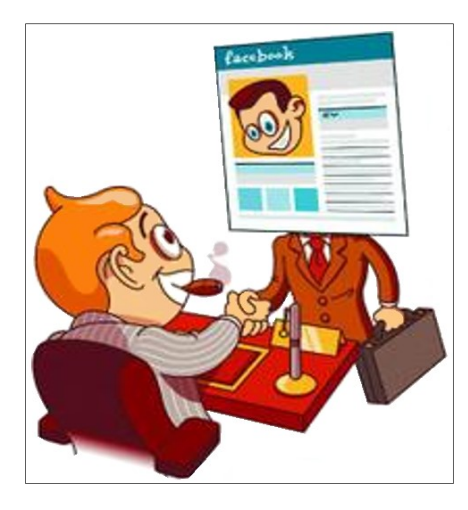

6. D'après le dessin ci-contre, pourquoi faut-il faire attention aux traces qu'on 

7. Observe chaque vignette et rédige le conseil qu'elle t'invite à suivre pour protéger ta vie privée :

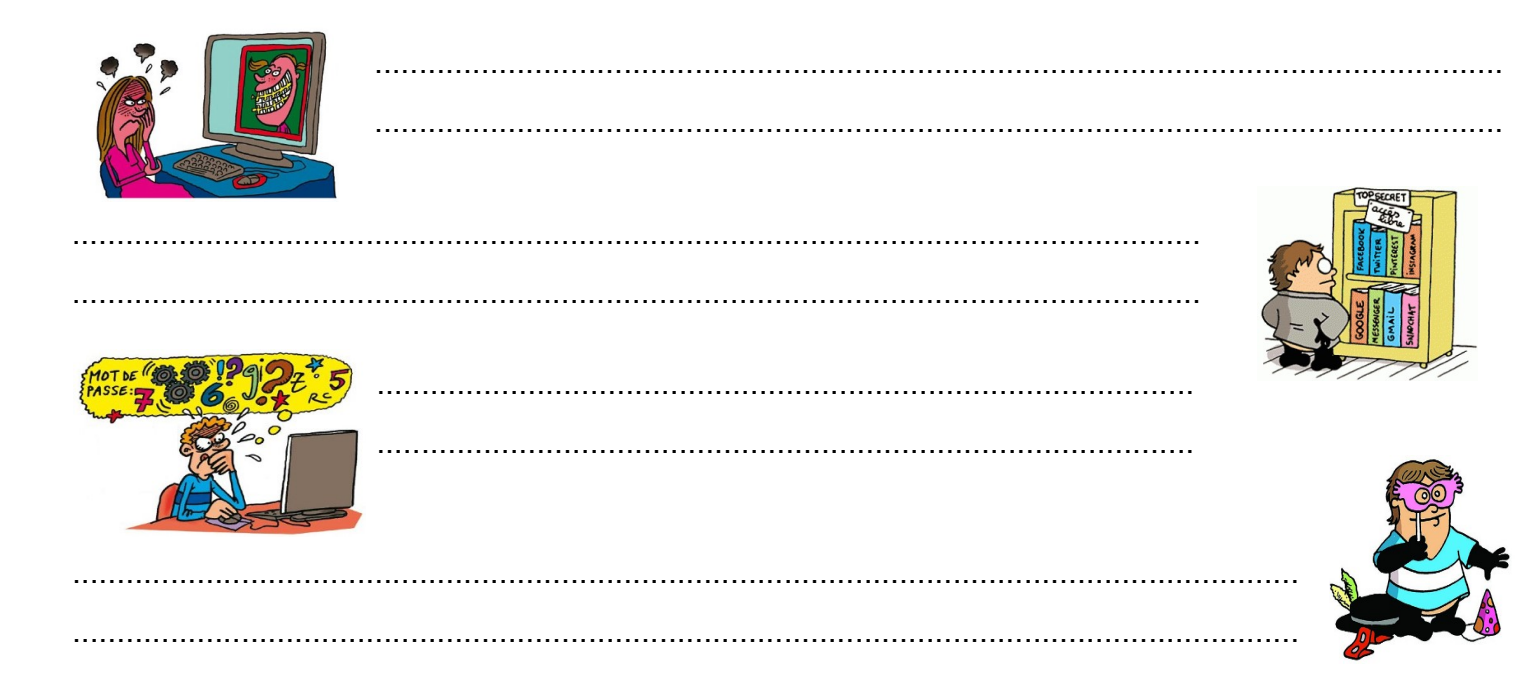